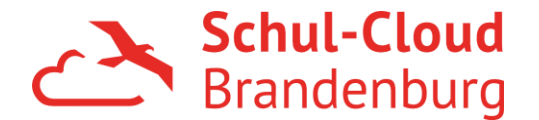

## Merkblatt zur Nutzung schuleigener Geräte

Liebe Administratorinnen und Administratoren schuleigener Computer,

sofern die Schüler\*innen und Lehrkräfte auf schuleigenen Geräten die Funktionen der Schul-Cloud Brandenburg nutzen, hinterlassen sie darauf Daten. Im Sinne des Datenschutzes beachten Sie bitte folgendes:

- Der Zugriff zu Daten in der Schul-Cloud Brandenburg kann nur über den Schul-Cloud Brandenburg-Accountgeschehen. Falls sich mehrere Nutzer\*innen ein Konto auf dem Gerät teilen, stellen Sie bitte den Web-Browser so ein, dass mit Schließen des Web-Browsers die Cookies, gespeicherte Passwörter und der Cache gelöscht werden, damit ein Logout aus der Schul-Cloud Brandenburg geschieht und persönliche Daten von der Festplatte verschwinden.
- Falls Daten aus der Schul-Cloud Brandenburg auf das Gerät heruntergeladen werden, sichern Sie bitte auch den physischen Zugang zu dem Gerät und löschen Sie regelmäßig die heruntergeladenen Daten, die nicht mehr in Verwendung sind.
- Um einen Missbrauch des Schul-Cloud Brandenburg-Accounts zu verhindern, halten Sie bitte stets die Soft- und Hardware auf dem neuesten Stand, insbesondere das Virenschutz-Programm.